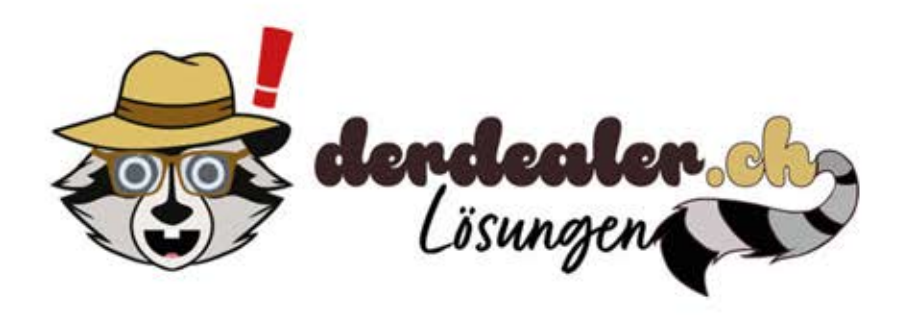

**Hersteller: Escape Welt** Artikel: Fort Knox Box

Diese Anleitung gibt dir nicht die Lösung zu den einzelnen Rätseln, sondern zeigt dir wie du die Box schnellstmöglich auf- und wieder zumachen kannst, um ein Geschenk darin zu platzieren.

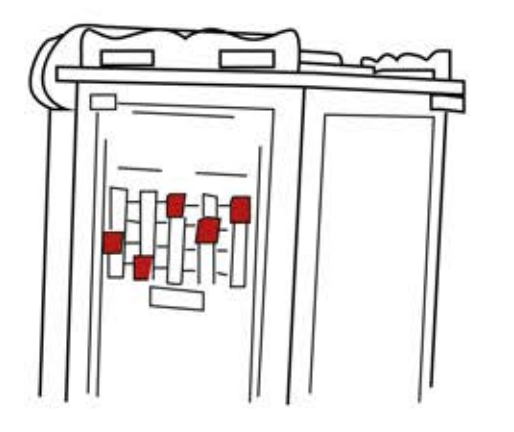

Stelle die Schieber so ein wie auf dem Bild: Von links nach rechts:

- zweite Linie von unten
- ganz unten
- ganz oben
- zweite Linie von oben
- ganz oben

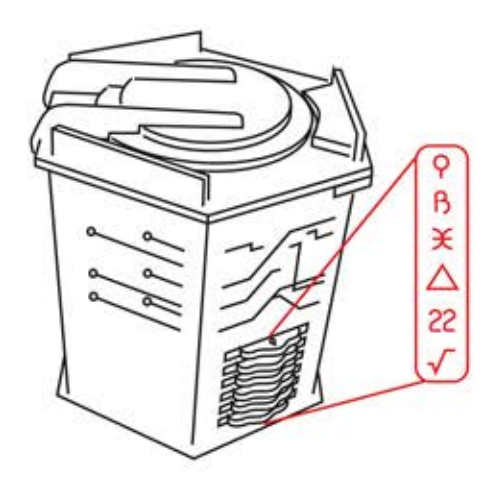

Lege den Hebel über den Rädern nach Recht. Drehe die Räder auf die im Bild dargestelten Zeichen.

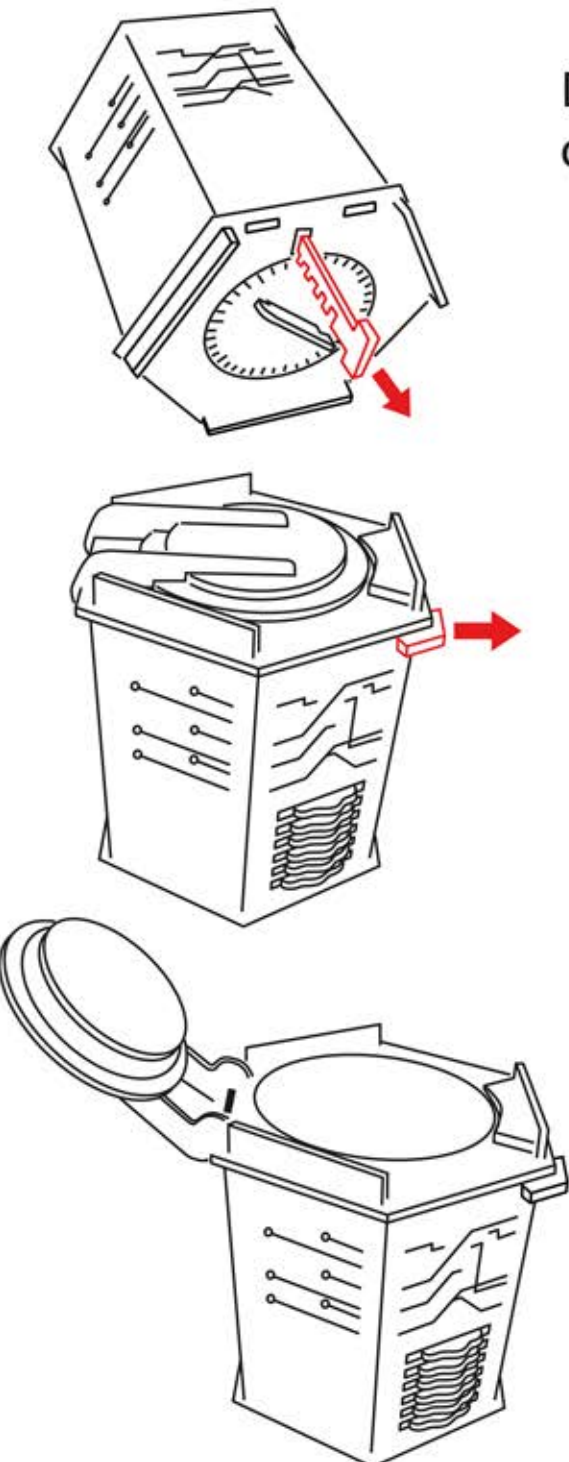

Den langen Stift an der unterseite der Box herausziehen.

Kleine Sicherung oben an der Ecke etwas nach aussen ziehen.

Jetzt kannst du die Box öffnen und dein Geschenk platzieren.

Nachdem du dein Geschenk in der Box platziert hast, kannst du die Box wieder schliessen.

- 1. Deckel schliessen
- 2. Sicherung (Schritt 3) wieder reindrücken.
- 3. Stelle sicher, dass die Räder (Schritt 1) noch immer in der richtigen Reihenfolge sind.
- 4. Führe den langen Schlüssel wieder von unten in die Box ein. Achte dabei, dass die Zähne in die richtige Richtung schauen, sonst geht der Schlüssel nicht ganz rein.
- 5. Jetzt nur noch die Räder aus Schritt 1 durchschmischen und fertig ist die Geschenkbox.